## **Tranax / Genmega / Hantle ( Std 3 DCC ) TCP/IP settings for DPL Hercules Wireless**

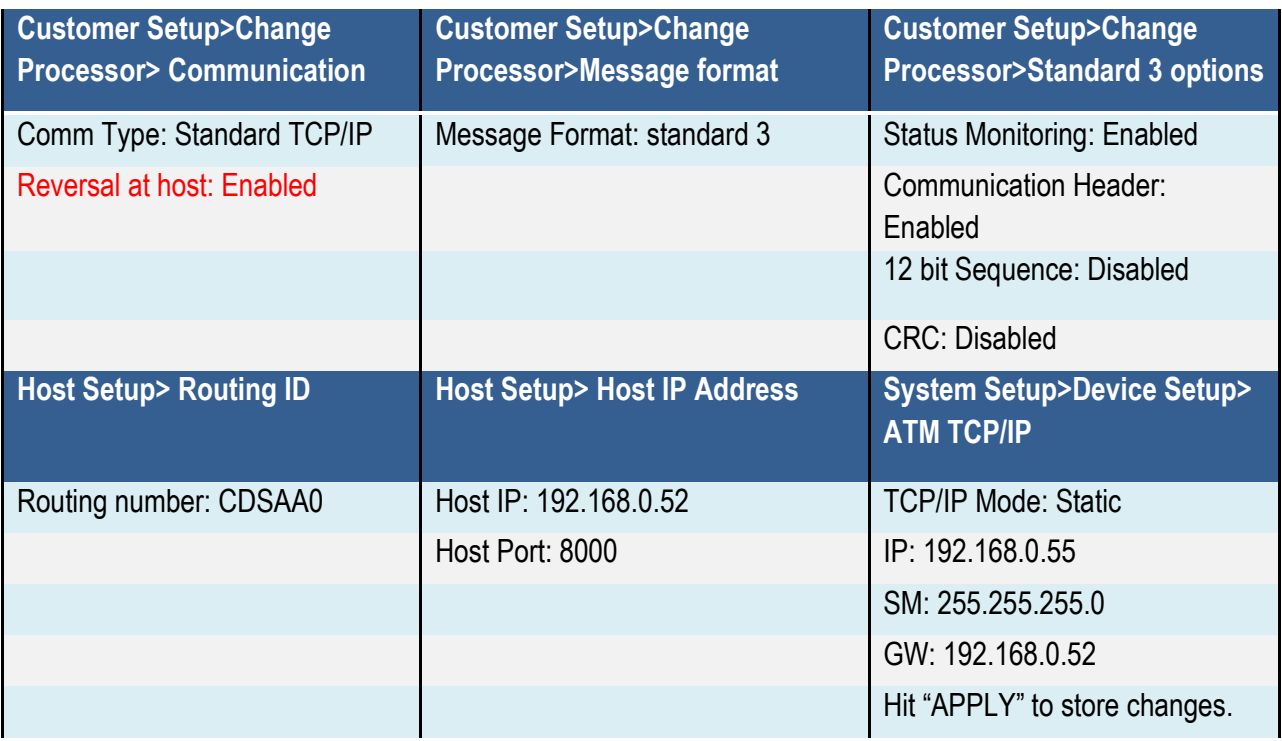

## **Tranax / Genmega / Hantle ( Std 3 ) TCP/IP DPL Hercules Troubleshooting**

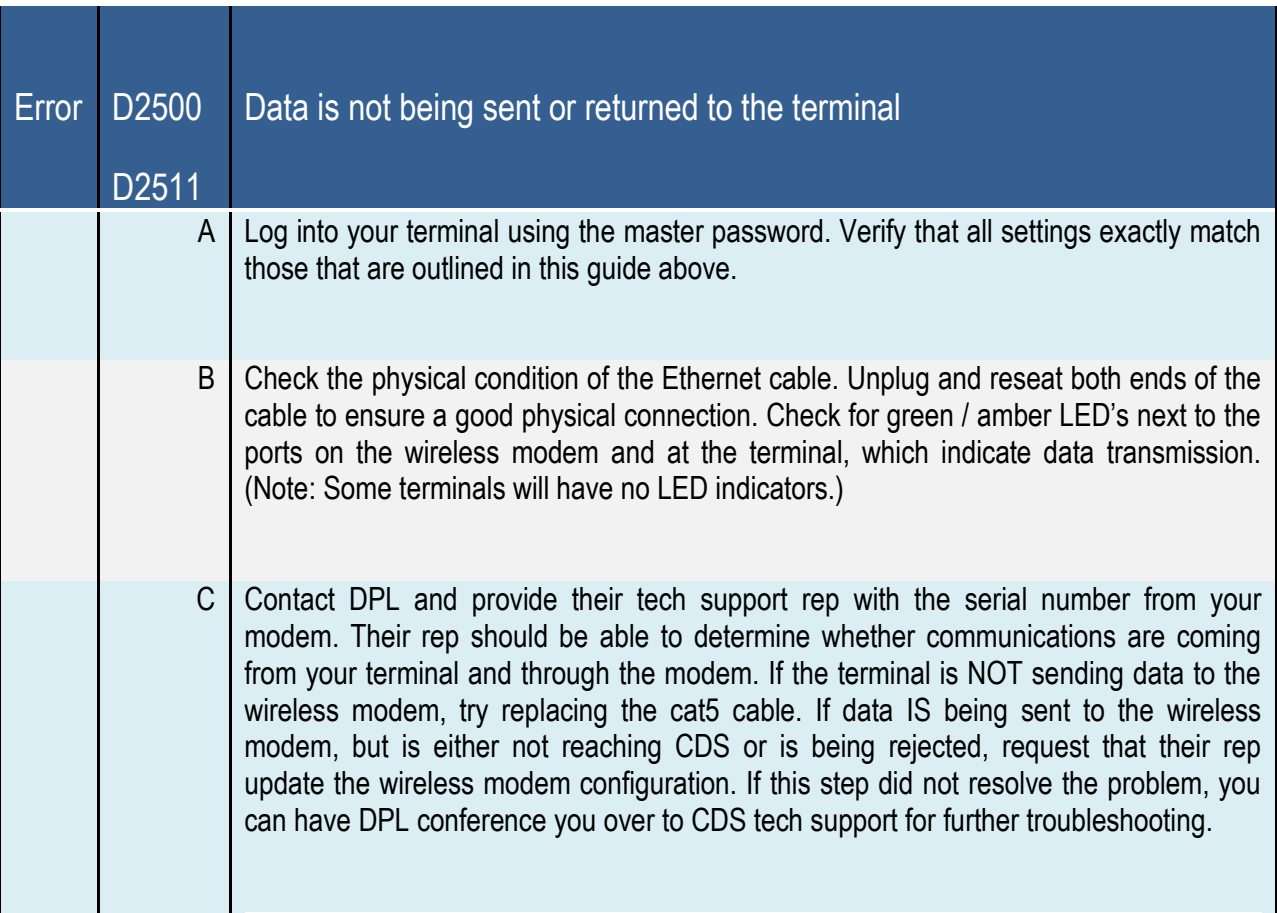

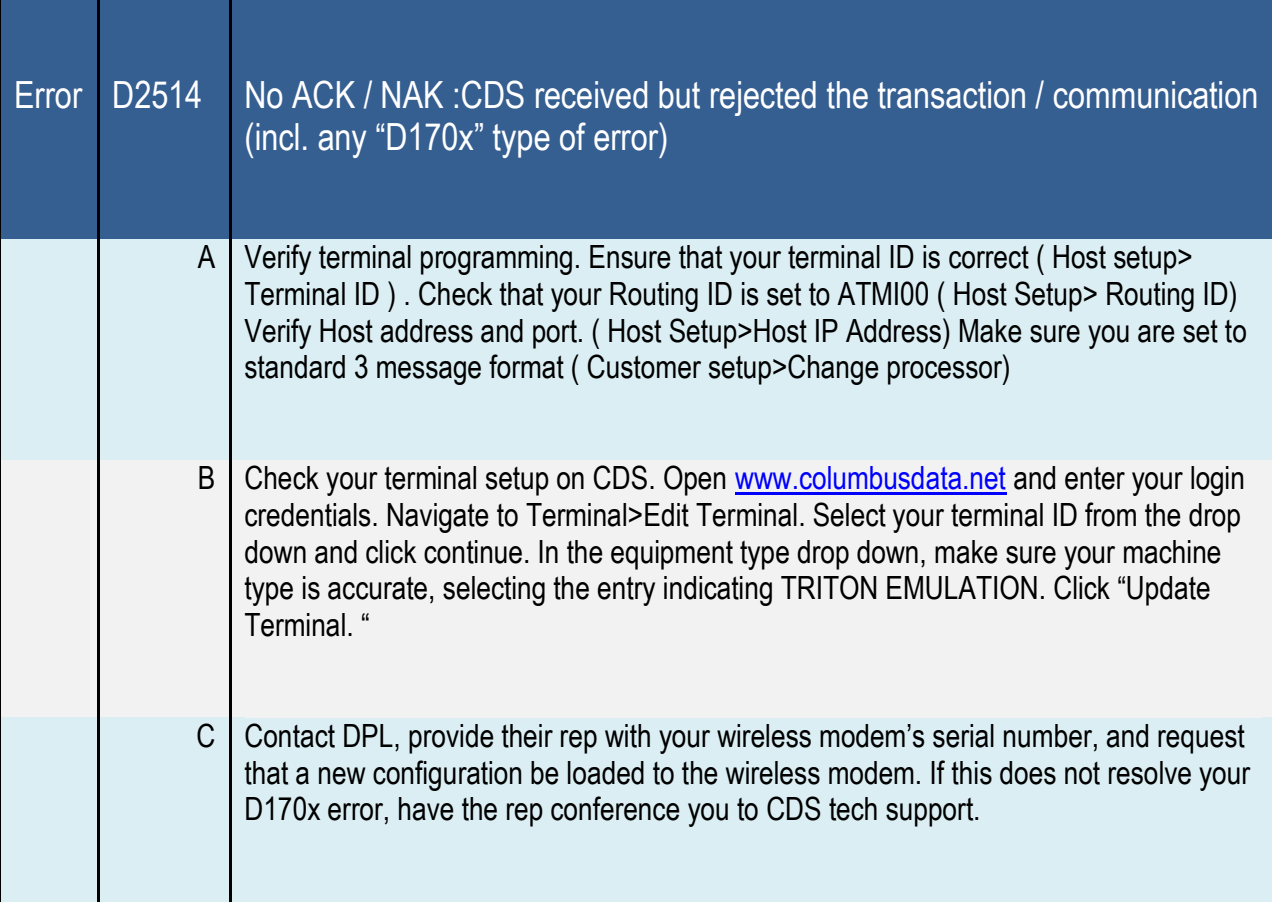

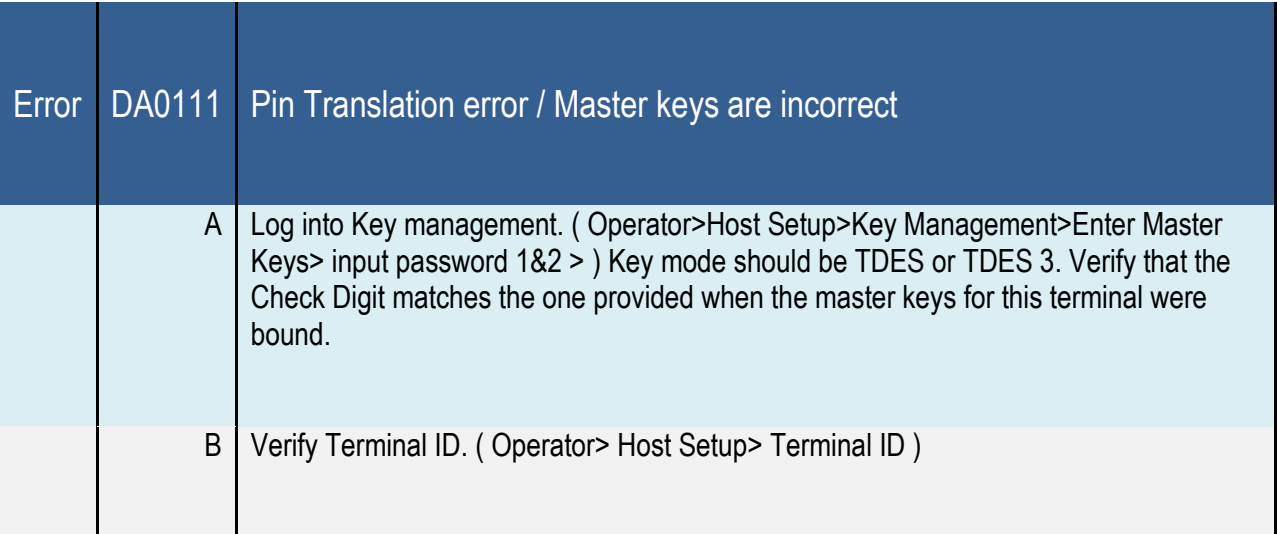